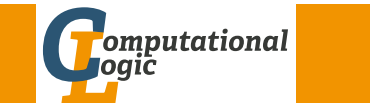

# Einführung in das Wissenschaftliche Arbeiten

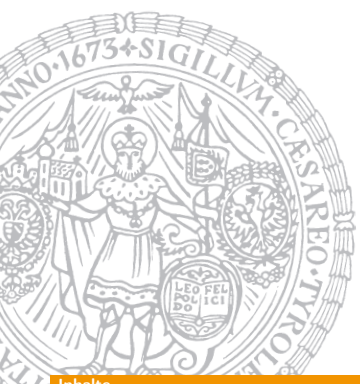

Georg Moser

Institut für Informatik @ UIBK

Sommersemester 2016

#### <span id="page-0-0"></span>Inhalte

[Inha](#page-0-0)lte der Lehrveranstaltung Erarbeiten und Verstehen von Texte[n](http://cl-informatik.uibk.ac.at)

Texte verstehen bzw. in eigenen Worten zusammenfassen, Literaturrecherche, Recherchen im Internet, richtig zitieren

## Form und Struktur einer Arbeit

Textsorten: Bachelor- und Masterarbeiten, Thema analysieren und in Form bringen

# **LAT<sub>E</sub>X**

Eingabefile, Setzen von Text, bzw. von Bildern, Setzen von mathematischen Formeln, Seitenaufbau, Schriften, Spezialfälle

## Bewertung, Prüfung und Präsentation von Arbeiten

Bewerten von anderen Arbeiten, Das review System in der Informatik, Präsentieren: eine Einführung

#### Zusammenfassung

# Zusammenfassung der letzten LVA

- **1** Metakognition Den eigenen Lernprozess reflektieren 2 Syntaktisch-semantische Analyse Begriffe klären
- **3** Reduktion Den Text auf seine wesentlichen Aussagen reduzieren
- 4 Rekonstruktion Die wesentlichen Textaussagen mit Hilfe non-verbaler Zeichen rekonstruieren **同** Elaboration
	- Dem Text kritisch gegenübertreten

GM (Institut für Informatik @ UIBK) Einführung in das Wissenschaftliche Arbe

Inhalte

Proseminaraufgaben (für den 6. April)

- 1 Lesen Sie das Kapitel "Wissenschaftliche Literatur lesen und verstehen" von Joachim Stary im Buch
- <sup>2</sup> Wenden Sie die dort beschriebenen Methoden auf "Computation Takes Time, But How Much?" an.
- 3 Suchen Sie sich dazu für jedes der 5 beschriebenen Arbeitsschritte eine Textstelle und analysieren Sie diese entsprechend, gehen Sie dabei besonders auf die Methoden der Rekonstruktion ein.

# Metakognition

Den eigenen Lernprozess reflektieren Vorwissen

- Was weiß ich über den im Text behandelten Gegenstand?
- Welche Textsorte liegt vor?

### Anforderungsniveau

- Mit welchen Schwierigkeiten werde ich rechnen müssen?
- Ist der Text in einer wissenschaftlichen Fachsprache verfasst?

#### Lesestrategie

• Auf welchen Wegen, in welcher Reihenfolge will ich vorgehen?

### Beispiel

Der Artikel "Computation Takes Time, But How Much?" ist ein Fachartikel, der einen Überblick über ein ganzes Gebiet darstellt

GM (Institut für Informatik @ UIBK) Einführung in das Wissenschaftliche Arbeiten 32/1 auch 32/1

#### Reduktion

# <span id="page-1-0"></span>[Reduktion](#page-1-0)

Den Text auf seine wesentlichen Aussagen reduzieren

## Definition (Randbemerkungen)

• inhaltliches Gliedern

Begriffe am Rand schreiben, die den Inhalt gliedern; am besten an Absätzen orientieren und den Inhalt in Stich- oder Schlagwörter zusammenfassen

#### • logisches Gliedern

"Wie wird in einer bestimmten Textstelle argumentiert?"

- 1 Stellen die Autoren eine Behauptung auf?
- 2 Begründen sie diese Behauptung?
- 3 Ziehen sie Schlußfolgerungen?
- 4 Verallgemeinern Sie die Ergebnisse?

#### ntaktisch-semantische Anal

# Syntaktisch-semantische Analyse Begriffe klären

### Beispiel

In Bezug auf den Artikel "Computation Takes Time, But How Much?", betrachte ich die folgenden Begriffe:

 $\bullet$  ...

 $\bullet$  ...

## Lichtenberg says

Man muß nie denken, dieser Satz ist mir zu schwer, der gehört für die großen Gelehrten, ich will mich mit den anderen hier beschäftigen, dieses ist eine Schwachheit die leicht in eine völlige Untätigkeit ausarten kann. Man muß sich für nichts zu gering halten<sup>a</sup>

<sup>a</sup>Georg. C. Lichtenberg, Sudelbücher, Frankfurt am Main 1987, S. 321

GM (Institut für Informatik @ UIBK) Einführung in das Wissenschaftliche Arbeiten 33

#### Reduktion

# Reduktion (Fortsetzung)

# Definition (Exzerpieren)

Exzerpieren meint das auszugsweise Wiedergeben eines Textes, entweder wörtlich oder paraphrasierend; dies dient zwei Zielen:

- 1 selbsterstellte Kopie eines Textes (weil Original zwar lesbar, aber nicht kopierbar)
- 2 besseres Verständnis des Textes

# Definition (Arten der Exzerption)

Die Exzerption kann

- auf eine allgemeine Fragestellung (wenig Vorwissen zum Text), oder
- auf eine besondere Fragestellung (Vorwissen zum Text)

bezogen sein

# Reduktion (Fortsetzung)

# Exzerpieren im Allgemeinen

- 1 Exzerpieren angeleitet von den folgenden Fragen:
	- Wie lautet das Thema des Absatzes?
	- Wie lautet die Aussage des Absatzes?

Beide Fragen sind getrennt zu betrachten; das Exzerpieren folgt dem Textaufbau

2 Verdichten des Exzerpierten

Die exzerpierten Textstellen werden anhand des Textaufbaus verdichtet: Zunächst die Absätze, dann die Teilkapitel, dann die Kapitel

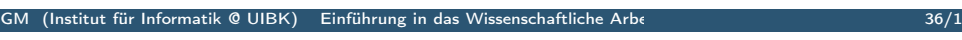

Rekonstruktion

<span id="page-2-0"></span>[Re](#page-2-0)konstruktion

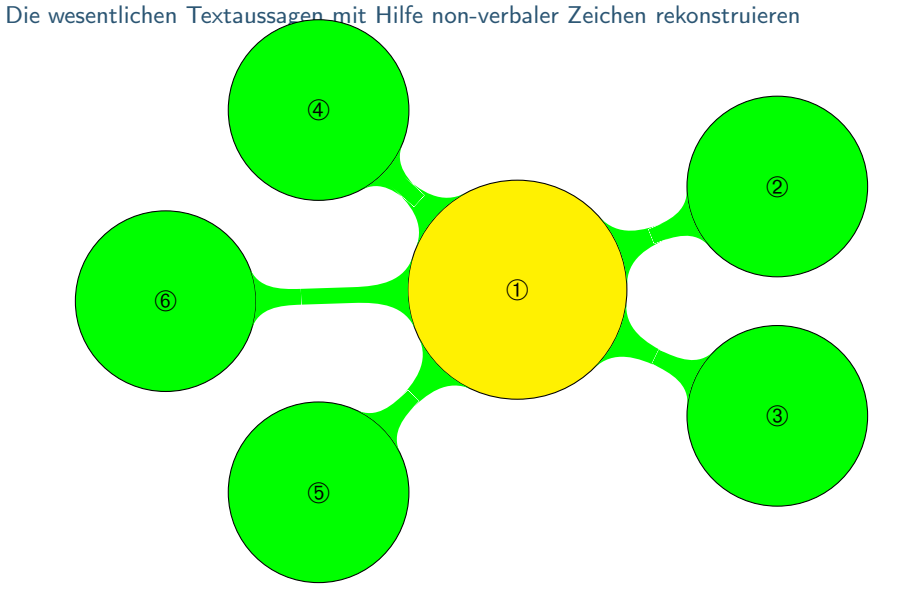

#### **Elaboration**

 $(3)$ 

Elaboration

Dem Text kritisch gegenübertreten

Beispiel

Allgemein ist zu prüfen:

• Ist der Text wissenschaftlich, also nachvollziebar

 $\bigcirc$ 

• Anders gefragt: Ist der Autor neutral?

#### Beispiel

In Bezug auf "Computation Takes Time, But How Much?", sind die folgenden Fragen denkbar:

 $GM$  (Institut für Informatik  $Q$  UIBK) Einführung in das Wissenschaftliche Arbeiten 37/1

- Stimmt die Zielsetzung mit dem Erreichten überein?
- Klasse der analysierten Programme
- Welche Herausforderungen gibt es?
- Automatisierungsgrad der "automatischen" Methoden

Beispiel (Exzerpieren)

Beispiel (Verdichten)

Proseminaraufgaben (für den 13. April)

- <sup>1</sup> Lesen Sie das Kapitel "Literatur ermitteln" von Stefan Cramme und Christian Ritzi im Buch.
- 2 Erstellen Sie einen Katalog von Datenbanken (zumindest 5) für Literatur, die für die Informatik relevant ist.
- 3 Beschäftigen Sie sich mit dem Thema "unlauteres Zitieren" besonders am Beispiel österreichischer Politiker.
- 4 Klären Sie welche rechtlichen Konsequenzen ein Plagiat für Studierende der Universität Innsbruck hätte.

 $GM$  (Institut für Informatik @ UIBK) Einführung in das Wissenschaftliche Arbeiten 1988 auch 40/1